### *DITA & Content Management Systeem als single source voor*  technische documentatie cuRIOUS?

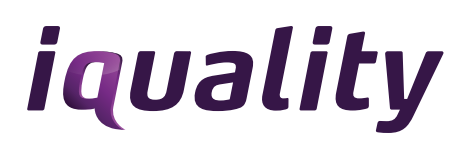

#### *Inleiding*

#### **Zo effectief mogelijk informatie delen**

Vanuit de ambities van onze klanten ontwerpt, ontwikkelt en ondersteunt Iquality software, apps en sites om informatie zo effectief mogelijk te delen. Standaarden en in het bijzonder DITA spelen daarbij een belangrijke rol. Uitwisseling van informatie tussen mensen en organisaties wordt veel effectiever als de interpretatie van gegevens geen drempels opwerpt. Wat ons betreft is DITA dus geen doel maar een middel. In dit artikel zullen we op basis van deze uitgangspunten een business case met technische details verder toelichten.

#### *Wat is de meerwaarde?*

Iquality is altijd op zoek naar trends en digitale innovatie waarmee we de business van onze opdrachtgevers kunnen versterken. We geloven dat DITA daarin een belangrijke rol kan spelen. En we merken om ons heen dat steeds meer mensen over die mogelijkheden willen nadenken. Met deze case willen we nog meer organisaties en mensen bij onze expertise en onze ervaringen betrekken. Niet alleen ICT-ers, maar zeker ook business managers, product owners, startups of gewoon mensen met een interessant idee. Binnen alle sectoren.

#### **Meer informatie**

Wil je na het lezen van deze business case meer weten over DITA informatie in een CMS? Of een goed idee met ons delen en testen? Neem dan zeker contact met ons op. Bijvoorbeeld met Remco van Toor, [remco.van.toor@iquality.nl](mailto:remco.van.toor%40iquality.nl?subject=Meer%20info%20over%20DITA%20informatie%20in%20CMS).

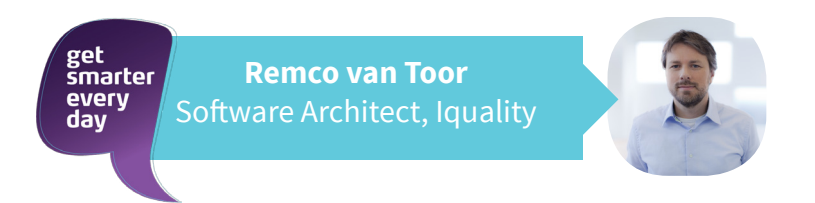

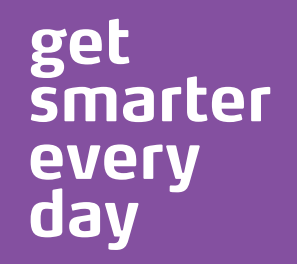

### *DITA en Sitecore CMS als single source voor technische documentatie*

Het schrijven van technische documentatie, beschikbaar maken via verschillende kanalen en het vertalen, is geen eenvoudige opgave. Zeker niet als het aantal producten, versies en verschillende auteurs toeneemt. Daar komt nog bij dat steeds meer verschillende partijen in verschillende omgevingen niet alleen toegang willen hebben tot niet de documentatie, maar juist specifieke informatie in de documentatie. Tel daar nog eens bij op een verlangen om efficiënter te werken en kosten te besparen en dan is de uitdaging compleet.

Vanuit deze uitdaging hebben wij voor [Neopost](http://www.neopost.nl/) een implementatie gedaan van een content management systeem ([Sitecore](http://www.sitecore.net)) met de xml standaard DITA als uitgangspunt. Het content management systeem is de single source voor de technische documentatie (topics, maps etc.). Publicatie vanuit het content management systeem gebeurt in DITA, PDF of naar 1 of meerdere websites. Daarnaast kan DITA ook geïmporteerd worden en is er een koppeling gemaakt met een vertaalservice.

#### *Architectuur; DITA via een content management systeem*

Wij hebben expliciet gekozen om niet gebruik te maken van een XML DITA editor, maar juist voor een generiek content management systeem. We kijken dus veel meer vanuit de dimensie informatie dan de dimensie manual. Binnen het content management wordt de structuur van de informatie gedefinieerd.

Dus de gehele gevensverzameling onafhankelijk van presentatie is genormaliseerd binnen het CMS systeem. Hierbij zijn de structuren van DITA als uitgangspunt/best practice genomen. Bij de implementatie is gekozen om niet de gehele DITA structuur te implementeren maar de zaken die binnen Neopost van belang zijn. Per object zijn de velden, relaties, validaties, rechten etc. vastgelegd. Hiernaast ziet u de structuur van een DITA topic.

#### **a a**

Groot voordeel van deze werkwijze is dat bijvoorbeeld topics ook verbonden kunnen worden met andere zaken, zoals producten, Knowledge base entries, resolutions van servicecalls etc.

Deze links kunnen bv. binnen een website-omgeving worden gebruikt (een KB artikel kan naar een topic van een manual linken). Daarnaast wordt de integriteit van de content afgedwongen (o.a. links tussen items) en zorgt de workflow en autorisatie voor een gestructureerde en toegestane werkwijze.

#### **Content management, workflow en vertalingen**

Binnen het Content Management Systeem wordt op basis van de data templates content beheerd. Voor Neopost is een gegevensstructuur gedefinieerd die alle verplichten onderdelen van DITA bevat, plus daarnaast extra gegevens die voor Neopost van belang zijn. Sommige van deze gegevens hebben te maken met de vele dimensies, waarbinnen topics leven; denk aan merken, producten, revisies van producten, landen, talen, versies, audiences. Sitecore is uitermate geschikt voor het snel en gemakkelijk definiëren van contentsctructuren en het direct in gebruik nemen ervan.

#### **DITA content hergebruiken**

Sitecore ondersteunt per contentitem meerdere talen en versies (dit geldt ook voor afbeeldingen, omdat dit ook contentitems zijn). Daarnaast is van een contentitem te bepalen wie het kan zien, bewerken, verwijderen (ook per veld). Een contentitem is te bewerken in het kader van een workflow/proces. Dit betekent dat een contenitem zich in meerdere fases kan bevinden, de mogelijke acties, die zijn uit te voeren op een contentitem kunnen bepaald worden afhankelijk van de status/fase, waarin deze zich bevindt. Dit maakt het mogelijke meerdere editors goed te ondersteunen en ook het vertalen van content vloeiend te laten verlopen.

### *Het automatisch vertalen van DITA content door [Lionbridge](http://www.lionbridge.com/)*

Het is namelijk mogelijk vanuit het systeem (een set van) contentitems aan te bieden voor een vertaling. In een aangemaakt "vertaalproject", kunnen contentitems verzameld worden om aan te bieden aan een vertaalburo. Het is mogelijk een complete map, part, chapter of aparte tasks(steps) te verzamelen in 1 vertaalproject. Vervolgens kan worden aangegeven naar welke taal/talen het vertaald moet worden. Met 1 druk op een knop, worden vervolgens al deze contentitems verzameld, omgezet naar XLIFF en verstuurd naar een vertaalpartner. In het geval van Neopost wordt gebruik gemaakt van Lionbridge's Freeway portal. Dit gaat zonder verdere handmatige acties, omdat we gebruik maken van de webserices die worden aangeboden binnen Lionbridge's Freeway portal.

Wanneer de contentitems vertaald worden, willen we natuurlijk niet dat deze ondertussen in ons systeem veranderd worden. Daarom worden contentitems in een status geplaatst, waardoor bewerken ervan niet mogelijk is. Is de vertaling van een set van contentitems gereed, dan worden deze weer geïmporteerd en in de juiste taal/ versie geplaatst. Ook de status van het contentitem veranderd weer, waardoor het item weer aan te passen is. Tijdens het vertalen van een set van contentitems, kan rustig verder gewerkt worden aan andere contentitems van een map. Wanneer de verstuurde bestanden vertaald zijn, kan met een knop het ophalen, importeren en verwerken van de vertaalde contentitems gestart worden. Vertaalde contentitems worden automatisch op de juiste plaats gezet (als taalvariant van het verstuurde contentitem).

#### *DITA omzetten naar HTML*

Groot verschil met andere systemen is, dat HTML geen exportformaat is, zoals pdf dat is. HTML of beter gezegd websites zijn veel belangrijker geworden. Mensen verwachten ook veel meer van websites. Interactie, zoeken, snelheid van updates zijn zwakke punten van system die html exporteren. Sitecore is een web content management systeem, websites zijn daardoor geen ondergeschoven kindje, maar een First class citizen! Dit blijkt uit het feit dat contentitems (topics, task of productinformatie, etc) dynamisch worden opgeleverd naar een browser. Hierdoor is het mogelijk de site te personaliseren.

Dit begint met het aanbieden van verschillende talen afhankelijke van een taalkeuze of url (.nl is Nederlands, zelfde omgeving .com is Engels) en gaat zover als pagina's die op basis van authenticiteit delen van content wel/niet/anders tonen. Dit is ook Single Source publishing, maar dan verder!

Door de dynamische aard van het content management systeem is het ook mogelijk een FAQ/Top 10 automatisch op te bouwen aan de hand van bezoekersgegevens. Meest bekeken topics/task kunnen onder speciale aandacht worden gebracht. Het is ook mogelijk, bezoekers feedback te laten geven op topics (score, opmerkingen). Feedback kan op gelijk op de site getoond worden op een website. Productinformatiepagina's kunnen gerelateerde topics/task of hele handleidingen tonen, allemaal omdat deze topics gekoppeld zijn aan het betreffende product.

#### **Publicaties en transformaties van DITA content**

Door het gebruikte maken van Sitecores' flexibiliteit, kunnen we ook gemakkelijk specifieke gegevensstructuren, die niet door DITA ondersteund worden toch tonen en gebruiken. Dit doen we door deze naar generieke topics of tasks te exporteren. Denk bijvoorbeeld aan productinformatie, gegevens uit een externe database, of "system message tables".

Ook voor het hergebruiken van content is Sitecore CMS, dit systeem heeft Single Source op een zeer hoog niveau geïmplementeerd. In Sitecore is het zeer gemakkelijk om content op meerdere plaatsen te gebruiken, door bijvoorbeeld linking of embedding. Voordeel van een CMS i.p.v. bestanden is hier dat, doordat alle content in een database staat, links makkelijk worden gemanaged. Links zijn in Sitecore niet een tag, maar een object dat apart wordt bijgehouden en gemanaged. Het verplaatsen van iets dat wordt hergebruikt (topic, task of een deel van deze) breekt een link niet! Het verwijderen van iets dat ergens wordt gebruikt zal voor een waarschuwing zorgen.

6

#### *PDF-bestanden genereren vanuit DITA met XSLT*

Daarnaast hebben we voor Neopost, extra mogelijkheden ingebouwd die het mogelijk maken te zien waar content wordt (her)gebruikt, bv in welke maps of topics. We kunnen ook tasksteps, notes, o.i.d. gemakkelijk hergebruiken, zonder hiervoor dummy topics aan te maken. Pdf (html/print) en andere documentformaten zien we wel als een soort export, in het systeem kan met 1 klik (of gescheduled), van een map een pdf gemaakt worden, deze komt direct beschikbaar voor het downloaden vanaf de website. Binnen het systeem is het mogelijk van een map meerdere output definities aan te maken. Deze kunnen corresponderen met de dimensies, waarin een map zich kan bevinden. In dit geval betreft het:taal-land, merk, product, stijl, audience.

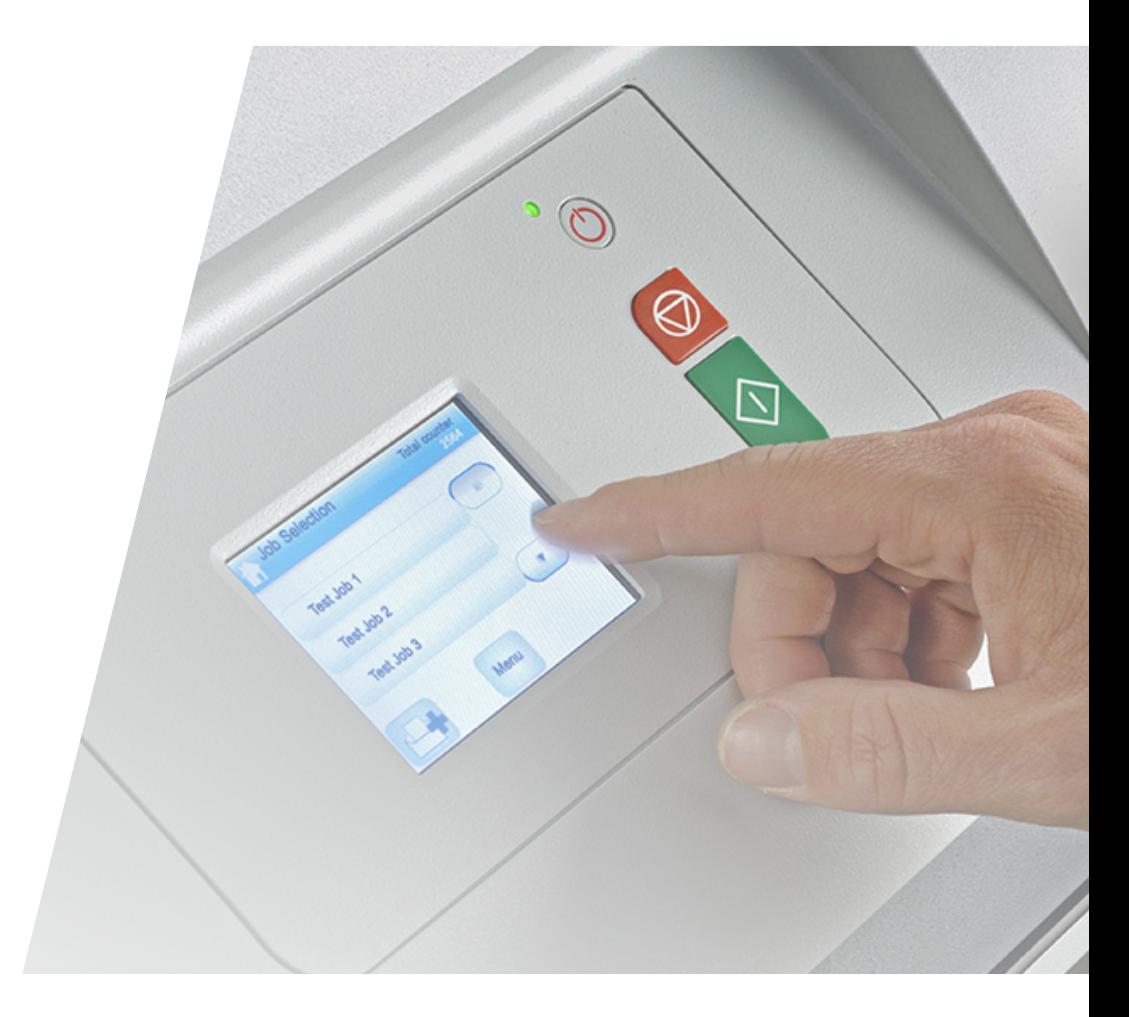

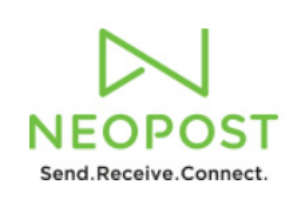

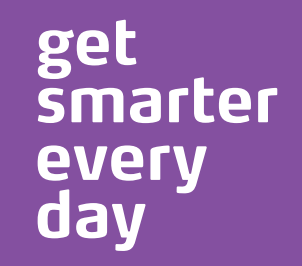